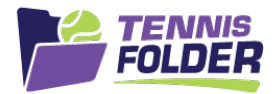

## **TennisFolder**

## Mobile App Usage

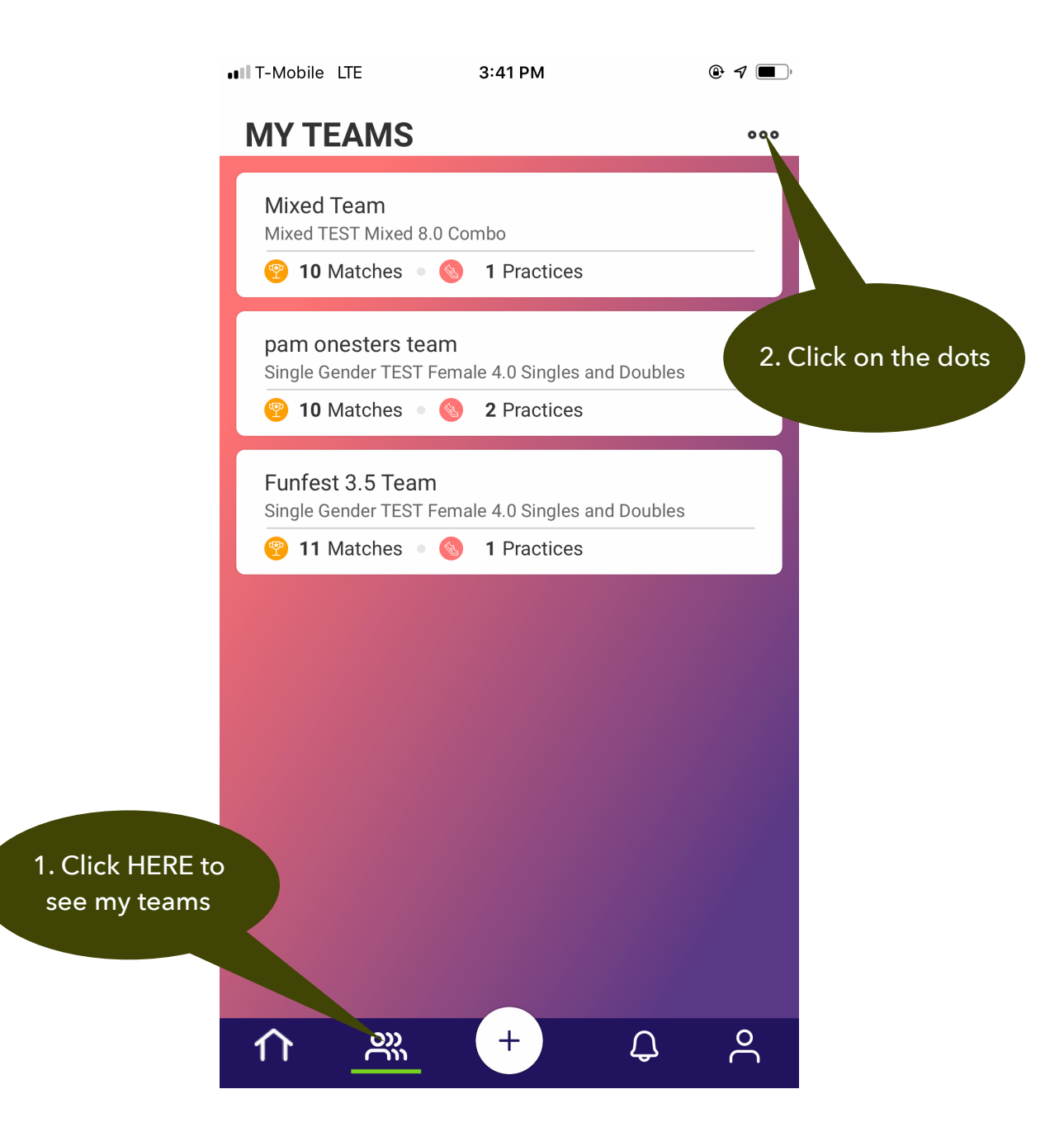

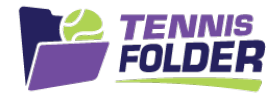

## This will render a menu which enables you to request a new team:

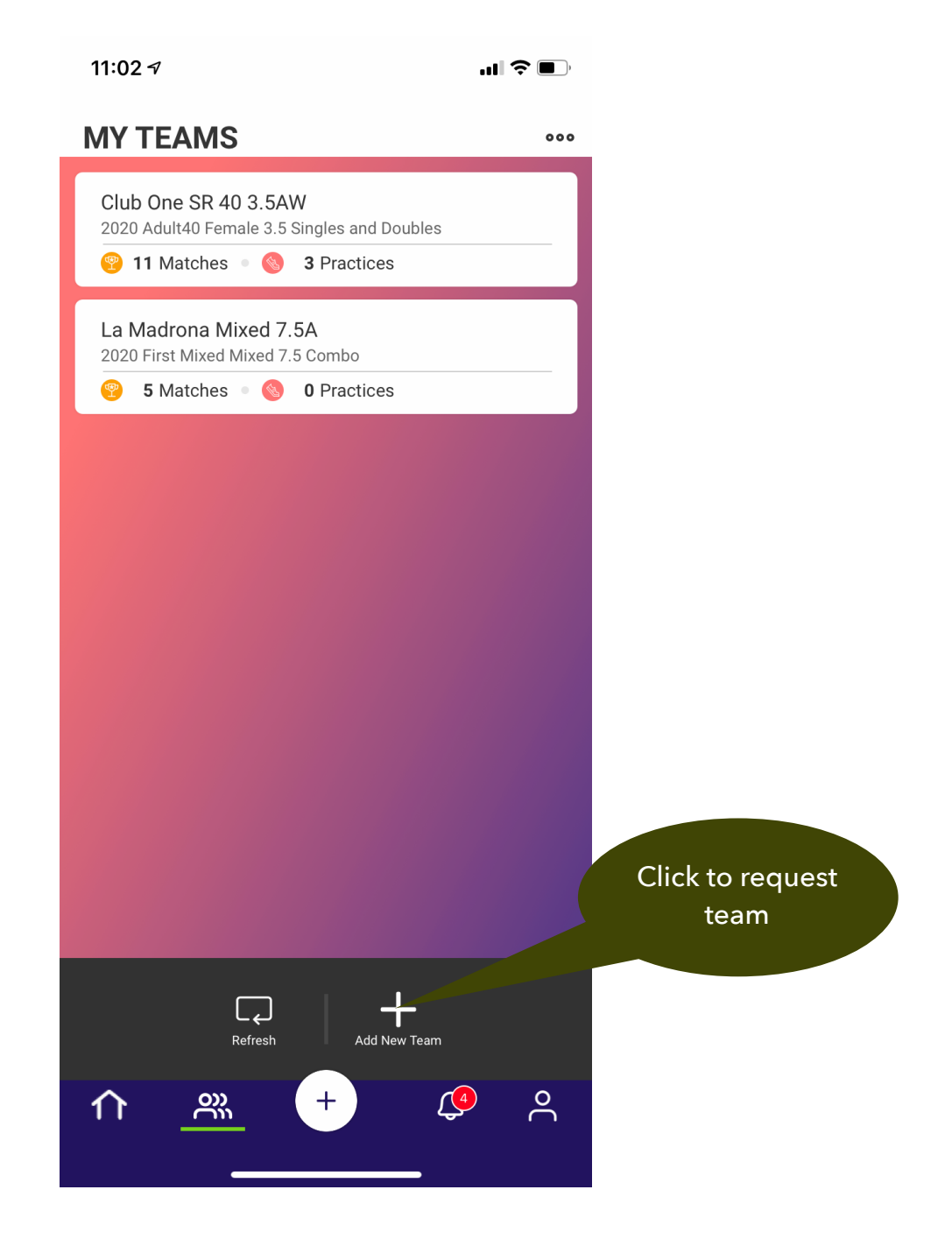

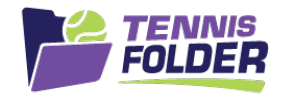

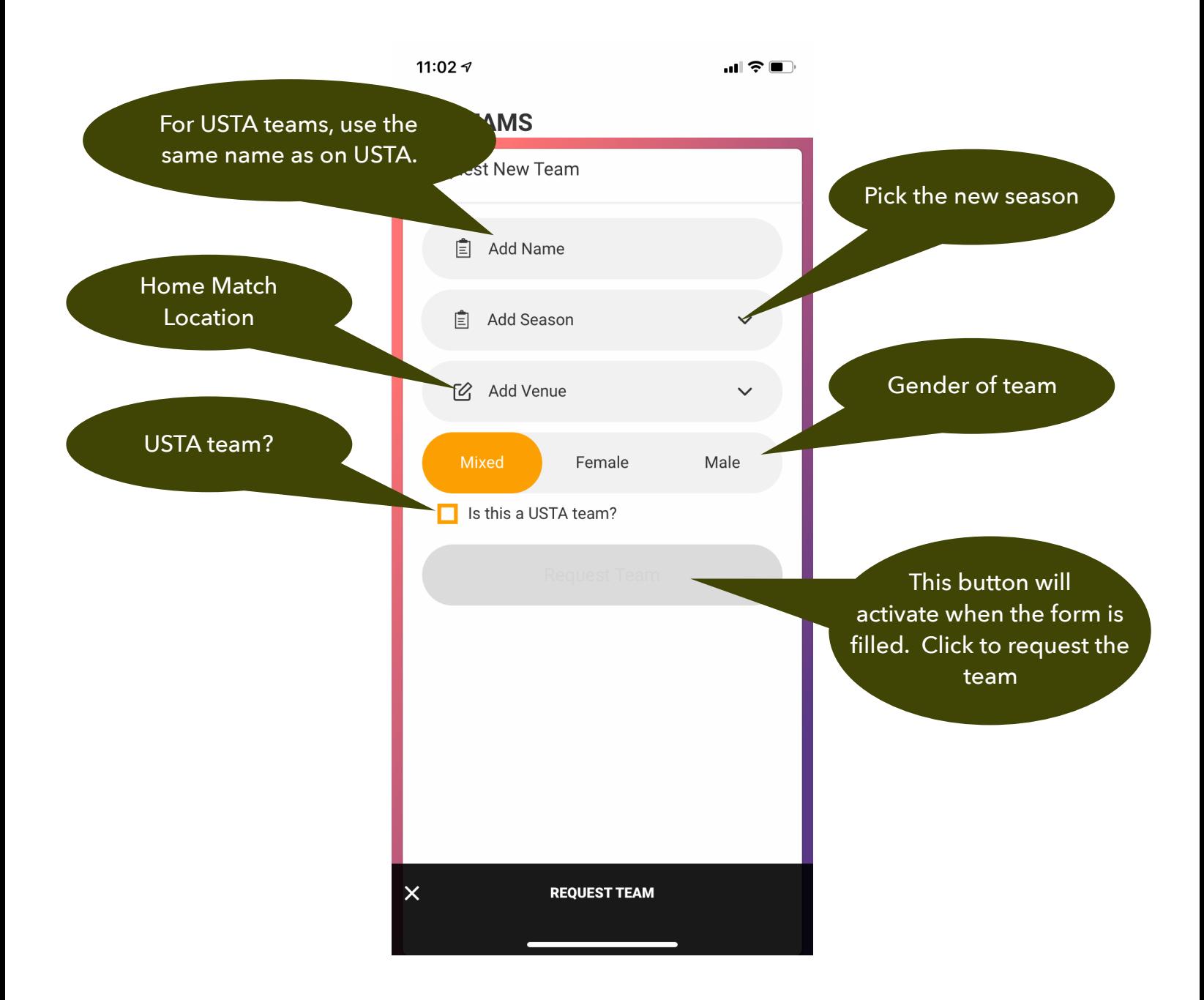

And that's it! You will receive an email with your team setup information.